## <span id="page-0-0"></span>**RETURN**

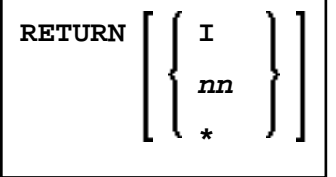

This command is used to return to a previous (or initial) Natural application.

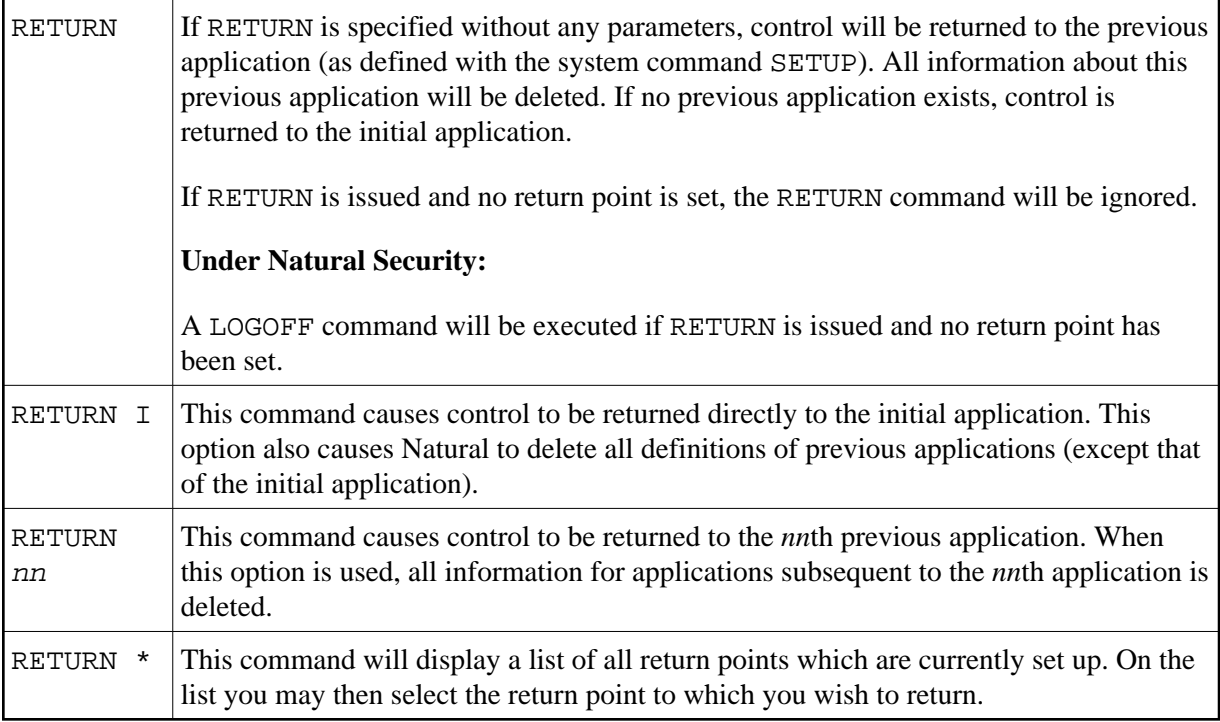

See the SETUP command for further information and examples.